Version 1.0.2a

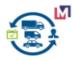

# TRANSPORT MANAGEMENT

## Migrated&Developed by Maximea LTD MAXIMEA

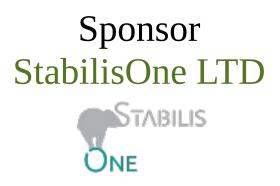

Based ADempiere Fleet Management by e-Evolution SC

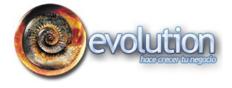

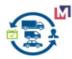

## TABLE OF CONTENTS

| 1 | Background                                           | 3  |
|---|------------------------------------------------------|----|
| 2 | Install                                              | 3  |
|   | 2.1 Download and Install plugin                      | .3 |
|   | 2.2 Setting                                          | 4  |
|   | 2.2.1 Transport Unit Type                            | 4  |
|   | 2.2.2 Transport Onit Type:                           |    |
|   | 2.2.3 Compartment                                    |    |
|   | 2.2.4 Vehicles                                       |    |
|   | 2.2.5 Drivers                                        |    |
|   | 2.2.6 Product                                        |    |
|   | 2.2.7 Business Partner Location                      |    |
|   | 2.2.8 Freight Costing Calculate Definition           |    |
|   | 2.2.8.1 Freight Calculation Method Window            |    |
|   | 2.2.8.2 Calculation Method Type                      |    |
|   | 2.2.8.3 Freight Agreement                            |    |
| 3 | Transport Management functionality                   |    |
|   | 3.1 Overview                                         |    |
|   | 3.2 Business Process1                                | 5  |
|   | 3.3 Create OTRs process1                             | 5  |
|   | 3.4 Order Transportation Requirement Info Window1    | .7 |
|   | 3.4.1 OTR Window                                     | 17 |
|   | 3.4.2 Create Freight Units                           | 18 |
|   | 3.4.3 Vehicle Assigment                              | 19 |
|   | 3.4.4 Create RFQs (optional)                         | 20 |
|   | 3.4.5 Create Freight Orders                          | 22 |
|   | 3.4.6 Freight Cost Calculation Process               | 25 |
|   | 3.4.7 Freight Order Cost tab                         |    |
|   | 3.4.8 Create Invoice for Freight Cost (will be soon) |    |
|   | 3.4.8.1 Product or Charge                            |    |
|   | 3.4.8.2 Landed Cost                                  |    |
|   | 3.5 Map View Form2                                   | :8 |
| 4 | Project Protocol                                     | 29 |
|   | 4.1.1 Project Version                                |    |
|   | 4.1.2 Source Repository                              |    |
|   | 4.1.3 Project Forum for Support                      |    |
|   | 4.1.4 Contact                                        | 29 |

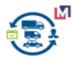

## 1 Background

Transport Management is the plugin for iDempiere Business Suite ERP/CRM/SCM which can help you consolidate Purchase, Sale and Distribution orders and maximize the return on your transportation spend and enhance freight, fleet, and logistics management.

P.S. This version 1.02(alfa) published without support PostGIS&pgRouting.

## 2 Install

## 2.1 Download and Install plugin

You can download the TMS plugin plugin for immediate use in your latest iDempiere from <a href="https://bitbucket.org/pshepetko/org.maximea.tms/downloads/">https://bitbucket.org/pshepetko/org.maximea.tms/downloads/</a>

In Apache Felix Web Console: 1) Install plugin 2) Select file 3) Install and Update

|           | che Felix Web<br>dles               | Console                                                   |               | 6              | <b>felix</b>       |
|-----------|-------------------------------------|-----------------------------------------------------------|---------------|----------------|--------------------|
| osgi v    | Veb Console                         |                                                           |               | _              | Log out            |
| Bundle ir | formation: 233 bundles in total, 45 | oundles active, 15 active fragments, 136 bundles resolved |               |                |                    |
|           | 🗴 🛛 Apply Filte                     | r Filter All                                              | Reload        | Install/Update | e Refresh Packages |
| Id 🗳      | Name                                | \$ Version                                                | Category      | \$ Status \$   | Actions            |
| 0         | • OSGi System Bundle (org.ech       |                                                           |               | Active         |                    |
| 63        | activemq-core (org.apache.ac        | Upload / Install Bundles                                  | ×             | Resolved       | ► ¢ # 0            |
| 154       | alpn-api (org.eclipse.jetty.alp)    | Start Bundle 🕑                                            |               | Active         |                    |
| 134       |                                     | Refresh Packages 🗹                                        |               | ACUVE          | • \$ + •           |
| 106       | Ant Build Tool Core (org.eclip      | Start Level 1                                             |               | Starting       | ¢ +                |
| 62        | ANTLR 4 Runtime (org.antlr.re       | Выберите файл Файл не выбран                              |               | Resolved       | ► \$\$ €\$ \$\$    |
| 65        | Apache Ant (org.apache.ant)         | x org.maximea.tms_1.0.0.201903102053.jar                  | _3            | Resolved       | ■ 4 4 4            |
| 66        | Apache Aries SPI Fly Dynami         | Inst                                                      | all or Update | Active         | • • •              |
| 67        | Apache Aries Util (org.apache       | 1150                                                      | an or opened  | Resolved       | ► \$ # #           |

As result must be Status=Active

| Apache Felix Web Console<br>Bundles                                                                    | feli                                    |
|----------------------------------------------------------------------------------------------------|-----------------------------------------|
| OSGi Web Console                                                                                       | Log                                     |
| Bundle information: 234 bundles in total, 46 bundles active, 15 active fragments, 136 bundles resolved |                                         |
| tms 🗙 Apply Filter Filter All                                                                          | Reload Install/Update Refresh Packag    |
| Id 🗢 Name                                                                                              | ♦ Version ♦ Category ♦ Status ♦ Actions |
| 234 TMS (org.maximea.tms)                                                                              | 1.0.0.201903102053 Active 🔹 🖨 📦         |
| X Apply Filter Filter All                                                                              | Reload Install/Update Refresh Packag    |

After that you can use this functionality.

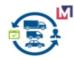

## 2.2 Setting

## 2.2.1 Transport Unit Type

Transport unit types are a means of grouping together different transport units according to certain characteristics.

| iD | empiere we                        | Q A          |   |                                 | m                          | mAdmin@myMeals.<br>Feedback |   |  |
|----|-----------------------------------|--------------|---|---------------------------------|----------------------------|-----------------------------|---|--|
| >  | Home Transport Unit Type: fu Fr × |              |   |                                 |                            |                             |   |  |
|    |                                   |              |   |                                 |                            |                             |   |  |
|    | Transport Unit Type               |              |   |                                 |                            |                             |   |  |
|    | <u>Client</u> *                   | myMeals.DEMO |   | Organization*                   | *                          |                             |   |  |
|    | Search Key                        | ľu           |   |                                 |                            |                             |   |  |
|    | Name <sup>*</sup>                 | Freight Unit |   |                                 |                            |                             |   |  |
|    | Description                       |              |   |                                 |                            |                             | 1 |  |
|    |                                   | ✓ Active     |   |                                 |                            |                             |   |  |
|    | Transport Mode <sup>*</sup>       | Road         | - | Transport Physical Type*        | Other weight-bearing units |                             | • |  |
|    | Weight Unit of Measure*           | Kilogram     | 3 | <u>Volume Unit of Measure</u> * | Metr3                      |                             | • |  |
|    | Dimension Unit of Measure*        | Each         | 4 |                                 | Has Vapor Recovery System  |                             |   |  |

## 2.2.2 Transportation Unit

Freight Unit is a set of goods that are transported together across the entire transportation chain. A freight unit can include transportation constraints for transportation planning.

Create Transportation Unit name Freight Unit and set Volume, Dimension and Weight and etc.

| iDempiere we                 | Q &                                                                                                    |                               |             | EMO.mainKitchen/myMeals.DEMO Admin |  |  |
|------------------------------|----------------------------------------------------------------------------------------------------|-------------------------------|-------------|------------------------------------|--|--|
| over source and source       |                                                                                                    |                               | Feedback    | Preference   Change Role   Log Out |  |  |
| > Home Transport Unit: fu00* |                                                                                                    |                               |             | * 🕐                                |  |  |
| ) 🔿 💽 📑 🗐 🗐                  | 🕤 🛯 🔍 🖉 🗖 🙋 🎫 🖂 🛧 🔶 📳                                                                                                    | 🗏 🛎 🔍 🍡 🐼 🔳 🖏                 | i 🖹 🔄 🕞     |                                    |  |  |
| Transport Unit               |                                                                                                    |                               |             | H 🔶 1/2 🌩 🕨                        |  |  |
| Record saved                 |                                                                                                    |                               |             |                                    |  |  |
| <u>Client</u> *              | myMeals.DEMO                                                                                                    | Organization*                 | *           | Î                                  |  |  |
| Search Key                   | <b>j</b> u001                                                                                                    | Image                         |             |                                    |  |  |
| Name*                        | Name* Freight Unit-One Order/Day/Customer                                                                                                    |                               |             |                                    |  |  |
| Description                  | One Order per Day for one Delivery Point                                                                                                    |                               |             |                                    |  |  |
| Comment/Help                 | A freight unit (FU) represents a set of goods that is transported together through the entire transportation chain. The freight unit building rule must defines whether and Comment/Help how to consolidate or split Order items into freight units. |                               |             |                                    |  |  |
| Document Note                |                                                                                                    |                               |             |                                    |  |  |
| Transport Unit Type*         | Freight Unit                                                                                                    | Transport Status <sup>*</sup> | Available 👻 |                                    |  |  |
|                              | Active                                                                                                    | Transport Compatibility Group | ▼           |                                    |  |  |
| Volume Unit of Measure*      | Metr3                                                                                                    | Volume                        | 15.0        |                                    |  |  |
| Minimum Volume               | 1.0                                                                                                    | Maximum Volume                | 15.0 📰      |                                    |  |  |
| Dimension Unit of Measure*   | Each 🔷                                                                                                    | Transport Length              | 0.0 📰       |                                    |  |  |
| Transport Width              | 0.0                                                                                                    | Transport Height              | 0.0 📰       |                                    |  |  |
| Weight Unit of Measure*      | Kilogram                                                                                                    | Weight                        | 15.0        |                                    |  |  |
| Minimum Weight               | 1.0                                                                                                    | Maximum Weight                | 15.0 📰      |                                    |  |  |
| Unladen Weight               | 0.0 📰                                                                                                    | Number of axles               | 0.0 📰       | •                                  |  |  |
| Detail record                |                                                                                                    |                               |             | ~                                  |  |  |

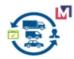

Add Compartment for this TU if need, example hot, cold, frozen and etc.

| i Do | source LRP System WB      |                                                              | Q #                                                                  |                                                                                                    |  |  |
|------|---------------------------|--------------------------------------------------------------|----------------------------------------------------------------------|----------------------------------------------------------------------------------------------------|--|--|
| >    | Home Transport Unit: fu00 | 1 Frei ×                                                     |                                                                      |                                                                                                    |  |  |
|      | 🕤 💽 📑 📑 🔚                 | P 2 Q 1 P                                                    | 🥶 🎟 📼 🛧 🔶 😑                                                          | 🗏 🛎 🔍 🍡 😹                                                                                                    |  |  |
|      | Transport Unit            |                                                              |                                                                      |                                                                                                    |  |  |
|      | Record saved              |                                                              |                                                                      |                                                                                                    |  |  |
|      | <u>Client</u> *           | myMeals.DEMO                                                 |                                                                      | Orga                                                                                                    |  |  |
|      | Search Key                | fu001                                                        |                                                                      |                                                                                                    |  |  |
|      | Name*                     | Freight Unit:One Order/Day/                                  | Customer                                                             |                                                                                                    |  |  |
|      | Description               | One Order per Day for one Delivery Point                     |                                                                      |                                                                                                    |  |  |
|      | Comment/Help              | A freight unit (FU) represents how to consolidate or split O | a set of goods that is transported to rder items into freight units. | gether through the entire tra                                                                                                    |  |  |
|      | Document Note             |                                                              |                                                                      |                                                                                                    |  |  |
|      | Compartment Assignment    |                                                              |                                                                      |                                                                                                    |  |  |
|      | 📑 📝 📷 🔚 🍈 Sorted: #4      |                                                              |                                                                      |                                                                                                    |  |  |
|      | Transport Compartment     | Sequence                                                     | uuid                                                                 | Active                                                                                                    |  |  |
|      | 🔲 📝 Nothing               | 1                                                            |                                                                      | <b>e</b>                                                                                                    |  |  |
|      | Cold box                  | 2                                                            |                                                                      | (d)                                                                                                    |  |  |
|      | Hot Box                   | 3                                                            |                                                                      | ×.                                                                                                    |  |  |
|      | Frozen box                | 4                                                            |                                                                      | Image: A start of the start of the start |  |  |
|      |                           |                                                              |                                                                      |                                                                                                    |  |  |

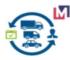

## 2.2.3 Compartment

You use compartments to map the loading space.

| mni                                                               | ioro                    |                       |                 |             |                                       |                       | mm             | Admin@myMeals.DEMO.mai          | nKitchen/mył |
|-------------------------------------------------------------------|-------------------------|-----------------------|-----------------|-------------|---------------------------------------|-----------------------|----------------|---------------------------------|--------------|
| Jource PERP                                                       | Ve we                   |                       | Q 6             | <b>b</b>    |                                       |                       |                | Feedback   Prefere              | nce   Chan   |
| Home Transport Unit: fu001 FreiL. × Transport Compartment: noth × |                         |                       |                 |             |                                       |                       |                |                                 |              |
| 5 (                                                               | 5 Ø □ □ □ □ □ □ □ □ □ 1 |                       |                 |             |                                       |                       |                |                                 |              |
| Compa                                                             | artment                 |                       |                 |             |                                       |                       |                |                                 |              |
|                                                                   |                         |                       |                 |             |                                       |                       |                |                                 |              |
|                                                                   |                         |                       |                 |             |                                       |                       |                |                                 |              |
|                                                                   | Organization            | Search Key            | Name            | Description | Transport Compatibility Group         | Maximum Volume        | Minimum Volume | Volume Unit of Measure          | Active       |
|                                                                   |                         | Search Key<br>nothing | Name<br>Nothing | Description | Transport Compatibility Group Nothing | Maximum Volume<br>5.0 |                | Volume Unit of Measure<br>Metr3 | Active       |
|                                                                   |                         |                       |                 | Description |                                       |                       | 1.0            |                                 |              |
|                                                                   | mainKitchen             | nothing               | Nothing         | Description | Nothing                               | 5.0                   | 1.0<br>1.0     | Metr3                           | <b>e</b>     |

Create Compartment if need to split TU

| iDempiere we                   | Q &                    |                       | mmAdmin@myMeals.DEMO.maink<br>Feedback   Preferenc |
|--------------------------------|------------------------|-----------------------|----------------------------------------------------|
| Home Transport Unit: fu001     |                        |                       | reedback   Preferenc                               |
| ·                              |                        | n m 🝙 📭 🖂 🖨 🎊         |                                                    |
|                                | 🕤 🖉 🔍 () 🖓 🙇 📼 🖂 🛧 🔶 🗏 |                       |                                                    |
| Compartment                    |                        |                       |                                                    |
| <u>Client</u> *                | myMeals.DEMO           | <u>Organization</u> * | mainKitchen                                        |
| Search Key                     | nothing                |                       | ✓ Active                                           |
| Name <sup>*</sup>              | Nothing                |                       |                                                    |
| Description                    |                        |                       |                                                    |
| Document Note                  |                        |                       |                                                    |
| Comment/Help                   |                        |                       |                                                    |
| Transport Compatibility Group* | Nothing                |                       |                                                    |
| Volume Unit of Measure         | Metr3                  |                       |                                                    |
| Minimum Volume                 | 1.0 📰                  | Maximum Volume        | 5.0 📰                                              |
|                                |                        |                       |                                                    |

For example you use compartments for the following:

You have to separate two freight units on a truck because they contain refrigerated goods and fruit.

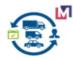

## 2.2.4 Vehicles

You define vehicles for transportation.

| Lier                                   |                             |                            |                         |                                                                                                    |             |                              | . 6          |
|----------------------------------------|-----------------------------|----------------------------|-------------------------|----------------------------------------------------------------------------------------------------|-------------|------------------------------|--------------|
| Hom                                    |                             |                            | _ <u> </u>              |                                                                                                    |             |                              | * 🔞          |
|                                        | 0 📋 🗍                       | - · · · · · · ·            |                         | 🔸 🗏 🗏 🏯 🔍                                                                                                    | 1 🐼 🔳 🎲 🗄   | Si 🛀 🗌                       |              |
| Vehicl                                 |                             |                            |                         |                                                                                                    |             |                              | M 🔶 1/20 🌩 🕨 |
| Data requeried Organization Search Key |                             |                            | Name                    |                                                                                                    | Description | Comment/Help                 |              |
|                                        | Organization<br>mainKitchen | vc1                        |                         | Volunteer car 1                                                                                                    |             | Volunteer car (max 15 meals) | Commentinelp |
|                                        | mainKitchen                 | vc2                        |                         | Volunteer car 2                                                                                                    |             | Volunteer car (max 15 meals) |              |
|                                        | mainKitchen                 | VC2<br>VC3                 |                         |                                                                                                    |             | Volunteer car [max 15 meals] |              |
|                                        |                             |                            |                         | Volunteer car 4                                                                                                    |             |                              |              |
|                                        | mainKitchen                 | vc4                        |                         | Volunteer car 5     Volunteer car [max 15 m]       Volunteer car 6     Volunteer car [max 15 m]       Volunteer car 7     Volunteer car [max 15 m]       Volunteer car 8     Volunteer car [max 15 m] |             | Volunteer car [max 15 meals] |              |
|                                        | mainKitchen                 | VC5                        |                         |                                                                                                    |             |                              |              |
|                                        | mainKitchen                 | VC6                        |                         |                                                                                                    |             |                              |              |
|                                        | mainKitchen                 | vc7                        |                         |                                                                                                    |             | Volunteer car [max 15 meals] |              |
|                                        | mainKitchen                 | VC8                        |                         |                                                                                                    |             | Volunteer car [max 15 meals] |              |
|                                        | mainKitchen                 | VC9                        |                         |                                                                                                    |             | Volunteer car [max 15 meals] |              |
|                                        | mainKitchen                 | vc10                       |                         | Volunteer car 10                                                                                                    |             | Volunteer car [max 15 meals] |              |
|                                        | 4                           |                            |                         |                                                                                                    | v           |                              |              |
| Drive                                  | r Assignment Tran           | Isport Assignment 🗍 Licens | e Assignment   Requirem | ent Assignment                                                                                                    |             |                              |              |
|                                        | 🛐 🔚 🛞 1 Recor               | ds                         |                         | -                                                                                                    |             |                              |              |
|                                        | Organization                | Driver                     | Vehicle                 | Sequence                                                                                                    | uuid        | Active                       |              |
|                                        | -                           | Driver 1                   | Volunteer car 1         | O                                                                                                    | uuuu        |                              |              |
|                                        | mainKitchen                 | Dilvert                    | Volunteer car i         | 0                                                                                                    |             |                              |              |

Set Volume, Dimension, Weight and etc.

| iDomnioro                    |                              |                               | mmAdmin@myMeals.D | EMO.mainKitohen/myMeals.DEMO Admin |
|------------------------------|------------------------------|-------------------------------|-------------------|------------------------------------|
| IDempiere we                 | Q A                          |                               | Feedback          | Preference   Change Role   Log Out |
| > Home Vehicle: vc1 Voluntee | er car 1 ×                   |                               |                   | * 🕐                                |
| 🔄 💿 📄 🗊 🗔                    | 🕤 😂 🔍 🛛 🕫 🗟 🎞 🖂 🛧 🔶 🔳        | 🛯 🛆 🔍 🍡 🔜 📾 🚳                 | \$ 🙈 🦳 📖          |                                    |
| Vehicle                      |                              |                               |                   | M 🔶 1/20 🌩 🕨                       |
| Data requeried               |                              |                               |                   |                                    |
| Client                       | myMeals.DEMO                 | Organization                  | mainKitchen       | A                                  |
| Search Key                   | vc1                          | Image                         |                   |                                    |
| Name                         | Volunteer car 1              |                               |                   |                                    |
| Description                  | Volunteer car [max 15 meals] |                               |                   |                                    |
| Document Note                |                              |                               |                   |                                    |
| Comment/Help                 |                              |                               |                   |                                    |
| Asset                        |                              | Transport Compatibility Group |                   |                                    |
| <u>Vehicle Type</u> *        | Volunteer cars               | Vehicle Status*               | Available         |                                    |
|                              | ✓ Active                     |                               |                   |                                    |
| Volume Unit of Measure*      | Metr3                        | Volume                        | 15.0 📷            |                                    |
| Minimum Volume               | 1.0                          | Maximum Volume                | 15.0 📷            |                                    |
| Dimension Unit of Measure*   | Each                         | Transport Length              | 2.0               |                                    |
| Transport Width              | 2.0                          | Transport Height              | 0.02              |                                    |
| Weight Unit of Measure*      | Each                         | Weight                        | 15.0 📰            |                                    |
| Minimum Weight               | 1.0                          | Maximum Weight                | 15.0              | •                                  |

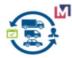

## 2.2.5 Drivers

You define Drivers and Licenses for transportation.

| we we                   |                              | Q &         |             |                                   | mmAdmin@myN |          |
|-------------------------|------------------------------|-------------|-------------|-----------------------------------|-------------|----------|
| Source ERP System       |                              |             |             |                                   | Feed        | back   F |
| Home Vehicle: vc1 Volun |                              |             |             |                                   |             |          |
| 5 🕐 📑 🗊                 | - To 🔁 🔍 🚺 🗖 !               | 🛓 🎞 🕫 🔺 🖊 📔 | I 🔳 📥 🔍 🍡 🐱 | 🎙 🔳 🕸 🏝 🍯                         |             |          |
| Driver                  |                              |             |             |                                   |             |          |
| Data requeried          |                              |             |             |                                   |             |          |
| Clie                    | nt <sup>*</sup> myMeals.DEMO |             | <u>_</u>    | organization* *                   |             |          |
| Search                  | ey 1driver                   |             |             | Image                             |             |          |
| Nar                     | Driver 1                     |             |             |                                   |             |          |
| Nam                     | 2                            |             |             |                                   |             |          |
| Business Part           | ier                          |             | C           | river Status <sup>*</sup> Availab | le          | -        |
|                         | Active                       |             |             |                                   |             |          |
|                         |                              |             |             |                                   |             |          |
|                         |                              |             |             |                                   |             |          |
|                         |                              |             |             |                                   |             |          |
|                         |                              |             |             |                                   |             |          |
| License Assignment Re   | quirement Assignment         |             |             |                                   |             |          |
| License Assignment Re   |                              |             | ar   V      |                                   |             |          |
|                         |                              | License     |             |                                   | uuid        | Active   |

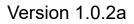

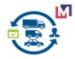

## 2.2.6 Product

For planning you must set Weight and Volume .

|         | Product: 112 Chicken/ |                            |                |               |
|---------|-----------------------|----------------------------|----------------|---------------|
| 9 🕐 🗌   | 1 🗊 🔂 🗔 👘             | 😂 🔍 🛛 🕫 😇 🖂 🛧 🔶 🔳 🛎 🔍 🗖    | t 🐼 🔳 🕸 🏝 🔚    |               |
| Product |                       |                            |                |               |
|         |                       |                            |                |               |
|         | <u>Client</u> *       | myMeals.DEMO               | Organization*  | mainKitchen   |
|         | Search Key            | 112                        | Version No     |               |
|         | Name <sup>*</sup>     | Chicken/lemon (Avgolemono) |                |               |
|         | Description           |                            |                |               |
|         | Comment/Help          |                            |                |               |
|         | Document Note         | 112                        |                |               |
|         | UPC/EAN               |                            | SKU            |               |
|         |                       | ✓ Active                   |                | Summary Level |
|         | Product Category*     | meals-Meals 👻              | Classification |               |
|         | Tax Category*         | Standard                   |                |               |
|         | <u>UOM</u> *          | Each                       | Company Agent  | <b>•</b>      |
|         | Product Type*         | item 👻                     | Mail Template  | <b>•</b>      |
|         | Weight                | 1.00 冒                     | Volume         | 1.00          |
|         |                       | Own Box                    |                |               |
|         | Freight Category      | Hot                        |                | Drop Shipment |
|         |                       |                            |                |               |

And if you want o use Compartment you can use field Freight Category.

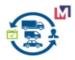

## 2.2.7 Business Partner Location

Business Partner must have Address for view route on the Map.

| Home 🛛 💼 Product: 112 Chicken/lem | on × 8 Business Partner: customer0 ×             |
|-----------------------------------|--------------------------------------------------|
| 👌 🕐 📑 📑 🔂 🕞 🍖                     | 2 🔍 0 🕫 🔤 🖂 🛧 🔸 🗐 🗏 🛎 🔍 🏪 🔅 🏝 -                  |
| Business Partner > Location ▼     |                                                  |
|                                   |                                                  |
| <u>Client</u> *                   | myMeals.DEMO                                     |
| Business Partner_*                | Customer 1                                       |
| Name <sup>*</sup>                 | [c1] 31-34 North Terrace, Adelaide               |
| 1                                 | ✓ Active                                         |
| Address*                          | 97, King William Street, central, Adelaide 50000 |
| Phone                             |                                                  |
| Fax                               |                                                  |
|                                   | ✓ Ship Address                                   |
|                                   | ✓ Pay-From Address                               |
| Sales Region                      | central-Central                                  |
| Customer Address ID               |                                                  |
|                                   |                                                  |
|                                   |                                                  |

Sales Region need for routes grouping if you use Multi Stops.

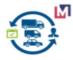

#### 2.2.8 Freight Costing Calculate Definition

## 2.2.8.1 Freight Calculation Method Window

This definition enables the system to calculate transportation charges according to a specific logic, for example, by considering the Weight or the Length of route.

#### 2.2.8.2 Calculation Method Type

You can choose the type of calculation method to use for each charge. The following calculation method types we can add and use:

| 0                | 2               | 🗟 🔚 👘 🔁 🔍 🚺 🗖 🧕                   | II II 🛧 🔶 😐        | 🗏 🍈 🍭 🍡 🛓            | 🧯 🔳 🖑 🏝 🔚 🗔                     |            |                          |                           |        |
|------------------|-----------------|-----------------------------------|--------------------|----------------------|---------------------------------|------------|--------------------------|---------------------------|--------|
| eight            | t Calculation № | lethod Type                       |                    |                      |                                 |            |                          |                           |        |
| )                | Search Key      | Name                              | Charge             | Description          |                                 | Comn       | nent/Help                |                           | Active |
|                  | SW              | Standard Weight (SW)              | Freight Service    | Calculates the trans | portation charges based on th   | e For ex   | ample, the rate is USD 1 | 0 and the calculation r.  |        |
|                  | BW              | Break-Weight (BW)                 | Freight Service    | Calculates the trans | portation charges by compari    | ng Break-  | weight is the weight fro | m which it is cheaper     |        |
|                  | CW              | Clipping Weight(CW)               | Freight Service    | calculates the trans | portation charges by working    | th The sy  | stem then totals up the  | calculation results fro   |        |
|                  | DWR             | Deficit weight rating (DWR)       | Freight Service    | Calculates the trans | portation charges for a weigh   | tg The sy  | stem calculates the trai | nsportation charges fo.   |        |
|                  | ES              | External system (ES)              | Freight Service    | Connects to an exte  | ernal system to determine the r | at         |                          |                           | 1      |
|                  | ICC             | Internal charge calculation (ICC) | Freight Service    | Calculate transports | ition charges between organi:   | tat You ca | an use internal agreeme  | nts for internal charge.  |        |
|                  | SD              | Standard - Length (SD)            | Freight Service    | Calculates the trans | portation charges based on th   | e For ex   | ample, the rate is USD 5 | i0 and the calculation r. |        |
|                  | FS              | Fuel Surcharge (FS)               | Freight Fuel       | Calculates the trans | portation charges for Fuel.     | For ex     | ample, the rate is USD 1 | 0 and the calculation r.  |        |
|                  | SOC             | Stop Off Costs (SOC)              | Freight Service    | Calculates the trans | portation charges for Stops.    | For ex     | ample, the rate is USD 1 | 0 and the calculation r.  |        |
|                  | •               |                                   |                    |                      | LU 🗵 LU                         |            |                          |                           |        |
|                  | lation Method   | Time Line                         |                    |                      | 10 4 10                         |            |                          |                           |        |
|                  |                 |                                   |                    |                      |                                 |            |                          |                           |        |
|                  | a 🖀 🥅 👘         | 3 Records                         | Calculation Method | Quantity             | UOM 0                           |            |                          | Is Qty Percentage         |        |
| <mark>9</mark> 🖩 |                 | scription                         |                    |                      |                                 | peration   | Rate                     |                           |        |

You can create and select Charge for each Calculation Method Type. As example Charge=Freight Fuel for Freight Calculation Method Type=Fuel Surcharge (FS)

#### •Standard - Weight

| Home Freight Calculatio         | on Method: ×                                                                                                    |                                     |                                                            | * 🔞            |
|---------------------------------|----------------------------------------------------------------------------------------------------|-------------------------------------|------------------------------------------------------------|----------------|
| 🥱 🕐 📑 🗊 🔂                       | 🗟 🕤 😂 🔍 🛛 🕫 🗟 📼 💿 🛧 🔸                                                                                                    | 😑 🔳 🛎 🔍 🍡                           | ) 🔳 🔅 🏝 🛁 🐚                                                |                |
| Freight Calculation Method Type | 2 > Calculation Method Type Line                                                                                               |                                     |                                                            | iei 🔶 1/1 🔿 Di |
| Record saved                    |                                                                                                    |                                     |                                                            |                |
| <u>Client</u> *                 | myMeals.DEMO                                                                                                    | Organization*                       | mainKitchen                                                |                |
| Calculation Method <sup>*</sup> | Standard Weight (SW)                                                                                                    | Line No                             | 10 📰                                                       |                |
| Description                     | The system calculates the transportation charges based on the<br>calculation rule specifies that the rate is for every 100 kg. | e specified rate, calculation rule, | and actual weight. For example, the rate is USD 10 and the |                |
| Quantity                        | 100 🔳                                                                                                    | UOM                                 | Kilogram 🗣                                                 |                |
| Operation                       | =                                                                                                    |                                     |                                                            |                |
| Rate                            | 10.0 📟                                                                                                    |                                     | ■ Is Qty Percentage                                        |                |
|                                 | ✓ Active                                                                                                    |                                     |                                                            |                |

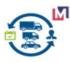

The system calculates the transportation charges based on the specified rate, calculation rule, and actual weight. For example, the rate is USD 10 and the calculation rule specifies that the rate is for every 100 kg. The weight is 1800 kg, so the system calculates the transportation charges as USD 180 (1800 kg/100 kg \* USD 10).

#### •Standard - Length

The system calculates the transportation charges based on the specified rate, calculation rule, and actual length. For example, the rate is USD 10 and the calculation rule specifies that the rate is for every 100 km. The weight is 1000 km, so the system calculates the transportation charges as USD 100 (1000 kg/100 kg \* USD 10).

#### Break-Weight

The system calculates the transportation charges by comparing and selecting the lower rate from either the actual rate range or the lower end of the next rate range. Break-weight is the weight from which it is cheaper to calculate the rate as opposed to the actual weight of the goods to be transported. One of the scales in the rate must be weight.

#### ● Clipping

The system calculates the transportation charges by working through all scales level-by-level, even if the value lies outside the scale. The system then totals up the calculation results from each scale level to produce the overall result. For clipping, one scale item must have a relative calculation type.

#### •Deficit weight rating

The system calculates the transportation charges for a weight greater than the actual weight of the goods to be transported, if it results in a lower transportation charge. The system calculates the difference between the actual weight and the next scale level and adds this difference to the goods to be transported as a deficit weight. The system then calculates the costs for the deficit weight using the cheaper rate. Deficit weight rating (DWR) is primarily used in U.S. land transportation.

#### •External system

The system connects to an external system to determine the rates.

#### •Other Calculation Method Type

#### Your custom Calculation Method Type

More details about Calculation Methods you can see on the SAP TMS manual.

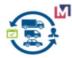

## 2.2.8.3 Freight Agreement

You can use the following Calculation Methods to Freight Cost Calculation.

#### •Example for Shipper 1

| Home   | Freigh   |                 |              | Shipper and Vehicle: Carrier |           |               |        |                                              |               | *                  |          |
|--------|----------|-----------------|--------------|------------------------------|-----------|---------------|--------|----------------------------------------------|---------------|--------------------|----------|
|        |          |                 |              | 🔍 🜔 🕫 🙋 📼 💀                  | - 🔸 😐 🔳   | 🛎 🔍 🍡 📓       |        | 🗱 🏝 🥌 🔚                                      |               |                    |          |
| ipper  | r        |                 |              |                              |           |               |        |                                              |               | <li>4 + 2/4 +</li> | <b>H</b> |
| a req  | ueried   |                 |              |                              |           |               |        |                                              |               |                    |          |
|        |          | <u>Client</u> * | myMeals.DEMC | )                            |           | Organization* | *      |                                              |               |                    |          |
|        |          | Name*           | Carrier 1    |                              |           |               |        |                                              |               |                    |          |
|        |          |                 | ✓ Active     |                              |           |               |        |                                              |               |                    |          |
|        | Busin    | iess Partner    | Carrier 1    |                              | 8         |               |        |                                              |               |                    |          |
|        |          |                 |              |                              |           |               |        |                                              |               |                    |          |
|        |          |                 |              |                              |           |               |        |                                              |               |                    |          |
| _      |          | T               |              |                              |           | u   4   10    |        |                                              |               |                    |          |
| hicle  | Assignme | ent Freigh      | nt Freight A | greement                     |           | u   4   10    |        |                                              |               |                    |          |
|        | Assignme | ent Freigh      | -            | greement                     |           | ы   Ф   LU    |        |                                              | الله الله الم | /1 >               | >>>      |
| •      |          |                 | is           | shipper                      | Date From |               | Active | Calculation Method                           | الله الم      | /1 >               | »        |
|        | Line No  | 3 Record        | ds<br>1      |                              |           |               |        | Calculation Method<br>Standard - Length (SD) | للا الح الم   | /1 >               | >>       |
| ]<br>) | Line No  | 3 Record        | ds<br>stance | Shipper                      | Date From |               |        |                                              | < < 1         | /1 >               | »        |

#### xample for Shipper 2

| Home Freight Calculation M | ethod: × Shipper a | nd Vehicle: Carrier 2 × |            |                           |        |                     |     |     |              | * | 0 |
|----------------------------|--------------------|-------------------------|------------|---------------------------|--------|---------------------|-----|-----|--------------|---|---|
| 🕤 💽 📑 🗐 🐻                  | 2 9. 1             | p 🧾 📰 💀 🛧               | 🔶 📄 📕      | ä 🔍 🍡                     | 2      | 🕸 🟝 🔚 🔚             |     |     |              |   |   |
| Shipper                    |                    |                         |            |                           |        |                     |     | M   | <b>4</b> 3/4 | • | M |
|                            | myMeals.DEMO       |                         |            | Organization <sup>*</sup> | *      |                     |     |     |              |   |   |
| Name*                      |                    |                         |            |                           |        |                     |     |     |              |   |   |
| 6                          | Z Active           |                         |            |                           |        |                     |     |     |              |   |   |
| Business Partner           | Carrier 2          |                         | 8          |                           |        |                     |     |     |              |   |   |
|                            |                    |                         |            |                           |        |                     |     |     |              |   |   |
| Vehicle Assignment Freight | Freight Agreement  |                         |            |                           |        |                     |     |     |              |   |   |
| 📑 🛃 📷 🔚 💿 1 Records        |                    |                         |            |                           |        |                     | × · | < 1 | /1           | > |   |
| Line No Description        |                    | Shipper                 | Date From  | Date To                   | Active | Calculation Method  |     |     |              |   |   |
| Ili Fuel Surcharg          | je (FS)            | Carrier 2               | 01-01-2019 |                           |        | Fuel Surcharge (FS) |     |     |              |   |   |

#### •Example for Shipper 3

| · · · · · · · · · · · · · · · · · · · |                                       | ~             |            |                      | _          |                   |                   |                        |     |
|---------------------------------------|---------------------------------------|---------------|------------|----------------------|------------|-------------------|-------------------|------------------------|-----|
| Home                                  | Freight Calculation                   | Method: ×     | Shipper an | d Vehicle: Carrier 3 | ×          |                   |                   |                        |     |
| <b>)</b>                              | i i i i i i i i i i i i i i i i i i i |               | Q. 🛛       | p 🙇 📰 💀              | 1 🕂 🔸 🔳    | 🖹 🖳 📲             | N 🗐               | 🌞 📤 🛁 🗔                |     |
| Shipper                               |                                       |               |            |                      |            |                   |                   |                        |     |
|                                       |                                       |               |            |                      |            |                   |                   |                        |     |
|                                       | <u>Client</u>                         | myMeals.DEMC  | >          |                      |            | <u>Organizati</u> | on <sup>*</sup> * |                        |     |
|                                       | Name                                  | Carrier 3     |            |                      |            |                   |                   |                        |     |
|                                       |                                       | 🕑 Active      |            |                      |            |                   |                   |                        |     |
|                                       | Business Partner                      | Carrier 3     |            |                      | 8          |                   |                   |                        |     |
|                                       |                                       |               |            |                      |            |                   |                   |                        |     |
|                                       |                                       |               |            |                      |            | 500 W 500         |                   |                        |     |
| Vehicle A:                            | ssignment Freig                       | ght Freight A | greement   |                      |            |                   |                   |                        |     |
| 📑 💌 (                                 | 📑 🔚 💿 1 Reco                          | rds           |            |                      |            |                   |                   |                        | ل ا |
| 🗆 Li                                  | ine No Descriptio                     | n             |            | Shipper              | Date From  | Date To           | Active            | Calculation Method     |     |
|                                       | 10 Standard D                         | istance (SD)  |            | Carrier 3            | 01-01-2019 |                   |                   | Standard - Length (SD) |     |

Note that you can use many Calculation Methods on Freight Agreements for one Shipper.

The next Step Run Freight Cost Calculation Process for calculation.

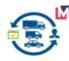

## **3** Transport Management functionality

## 3.1 Overview

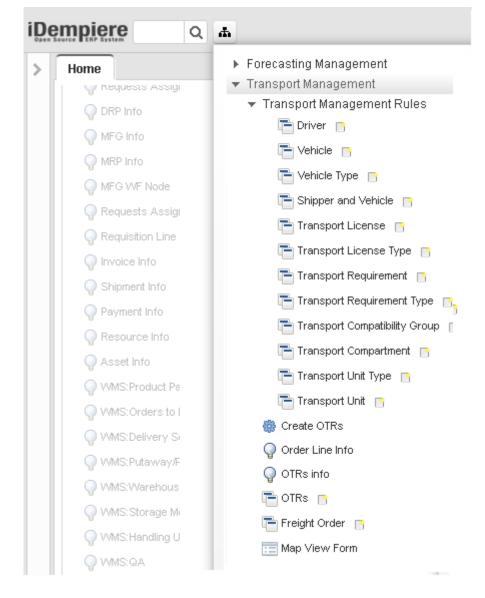

#### **Transportation Management**

**System (TMS)** is a plugin for iDempiere Business Suite ERP/CRM/SCM. TMS Solution has been designed for transportation and logistics requirement of all industries and helps them to reduce transportation costs and improve logistics efficiency and flexibility.

TMS plugin enables you to manage all inbound and outbound domestic and international freight in the same environment and provides traceability and visibility of orders, shipments, items, and logistics processes.

With TMS plugin, you can plan the transportation of shipments for many common order types such as sales and purchase orders, returns, and stock transfers.

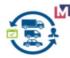

#### 3.2 Business Process

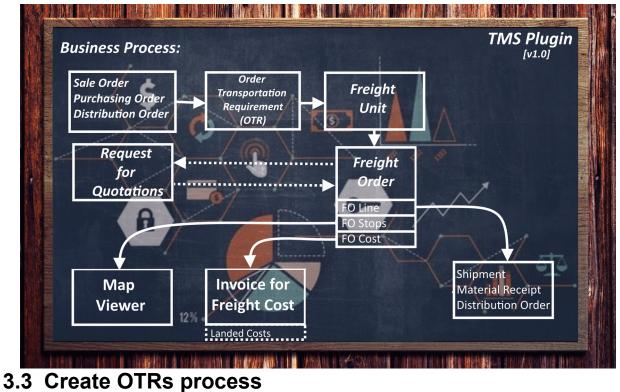

#### 3.5 Create OTAS process

Run process for create Order Transportation Requirements (OTR) from

- Sales Order
- Purchasing order
- Distribution Order

| Domnioro                   |                             | mmAdmin@myMeals.DEMO.mainKitchen/myMeals.DEMO Admin |
|----------------------------|-----------------------------|-----------------------------------------------------|
| Dempiere                   | Q <b>A</b>                  | Feedback   Preference   Change Role   Log Out       |
| Home FMS:OTRs info         | × Create OTRs ×             | * 🕐                                                 |
| Do vou want to st          | art the Process?            |                                                     |
| Date Promised <sup>*</sup> | 01-02-2019                  |                                                     |
| Delivery Via               | Pickup                      | •                                                   |
|                            | ✔ Sale Orders               |                                                     |
|                            | Purchasing Orders           |                                                     |
|                            | Distribution Orders         |                                                     |
|                            | Delete old/existing records |                                                     |
|                            | 🗌 Run as Job                |                                                     |
|                            |                             |                                                     |
| Saved Parameters           | -                           |                                                     |
|                            |                             | Start Xancel                                        |

You can delete old/existing records if need.

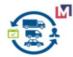

| in   | ompioro              |                                              | mmAdmin@myMeals.DEMO.mainKitchen/myMeals.DEMO Admin |
|------|----------------------|----------------------------------------------|-----------------------------------------------------|
| Oper | Source PERP System   | Q A                                          | Feedback   Preference   Change Role   Log Out       |
| >    | Home FMS:OTRs info × | Create OTRs ×                                | * 📀                                                 |
|      |                      | t the Process?<br>TRs lines 2978 from SO:297 | 73/PO:3/DO:2                                        |
|      | Saved Parameters     |                                              | Parameter 🔀 Close Window                            |

Result of process for tree months.

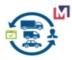

## 3.4 Order Transportation Requirement Info Window

Here you can see OTR records and run processes for selected records.

| Ho | me Create O   | TRs × FMS:OT     | 'Rs info 🛛 🛪 |                       |                        |                   |                                  |                  |                    |             |              | * 🕜   |
|----|---------------|------------------|--------------|-----------------------|------------------------|-------------------|----------------------------------|------------------|--------------------|-------------|--------------|-------|
|    |               | D                | ate Promis   | sed >=                | <b>**</b>              |                   | Date Promised <=                 |                  | 雦                  |             | 🖉 AID        | Any   |
|    |               |                  | Ware         | house                 |                        | -                 | Business Partner                 |                  |                    | 8           |              |       |
|    |               |                  | P            | roduct                |                        |                   | Freight Category                 |                  |                    | -           |              |       |
|    |               |                  | 7            | éhicle                |                        | -                 | Delivered                        |                  |                    | -           |              |       |
|    | Date Promised | Date Promised FL | J Vehicle    | Location From         | Location To            | Business Partner  |                                  | Ordered Quantity | Delivered Quantity | Delivered U | OM Order Typ | e Des |
|    | 01-03-2019    | 01-03-2019       |              | 213 Henley Beach Road | 233 Victoria Square    | Customer 4        | 115/213/315/413_Lentil (Faki)    | 1.00             | 0.00               | No E        | ach SOO      | line  |
|    | 01-03-2019    | 01-03-2019       |              | 213 Henley Beach Road | 34 Days Rd             | Customer 10       | 135/334_Pineapple cake           | 1.00             | 0.00               | No E        | ach SOO      | line  |
|    | 01-03-2019    | 01-03-2019       |              | 213 Henley Beach Road | 92 Days Rd             | Customer 9        | 125_Spinach/rice with vegetables | 1.00             | 0.00               | No E        | ach SOO      | line  |
|    | 01-03-2019    | 01-03-2019       |              | 213 Henley Beach Road | 559, Torrens Road      | Customer 7        | 115/213/315/413_Lentil (Faki)    | 1.00             | 0.00               | No E        | ach SOO      | line  |
|    | 01-03-2019    | 01-03-2019       |              | 213 Henley Beach Road | 118 Hindley St         | Customer 2        | 115/213/315/413_Lentil (Faki)    | 1.00             | 0.00               | No E        | ach SOO      | line  |
|    | 01-03-2019    | 01-03-2019       |              | 213 Henley Beach Road | 150, Brighton Road     | Customer 13       | 115/213/315/413_Lentil (Faki)    | 1.00             | 0.00               | No E        | ach SOO      | line  |
|    | 01-03-2019    | 01-03-2019       |              | 213 Henley Beach Road | 82 King William Street | Customer 3        | 115/213/315/413_Lentil (Faki)    | 1.00             | 0.00               | No E        | ach SOO      | line  |
| «  | < 1           | /120 > >         |              |                       |                        |                   |                                  |                  |                    |             | [1-2         | 5/297 |
|    |               | /120 > >         | Create Fr    |                       | Assignment             | ate Freight Order | Create RFQs                      |                  |                    |             | [1-2         |       |

#### 3.4.1 OTR Window

Use doble-click you can see OTR Window.

| iDempiere                     | Q A                                       |                         | mmAdmin@myMe           | als.DEMO.mainKitohen/myMeals.DEMO Admin |
|-------------------------------|-------------------------------------------|-------------------------|------------------------|-----------------------------------------|
| Open Source LERP System       | Q m                                       |                         | Feedba                 | ck   Preference   Change Role   Log Out |
| > Home FMS:OTRs info ×        |                                           |                         |                        | * 🔞                                     |
| 5 💽 📄 🗊 📷                     | ] 🗗 😂 🔍 🛛 🕫 🚾 📼 🔹 🛧 🔸 😑                   | 🔳 🛎 🔍 🃑 🐼 🔳 🖑           |                        |                                         |
| Order Transportation Requirer | nent                                      |                         |                        | M 🔶 [1/1] 🔶 🕅                           |
|                               |                                           |                         |                        |                                         |
| Clier                         | 1 myMeals.DEMO                            | Organization*           | mainKitchen            | <b>^</b>                                |
| Date Orden                    | d 01-03-2019 12:00:00 AM                  | Date Promised           | 01-03-2019 12:00:00 AM |                                         |
| Business Partn                | Er Customer 8                             |                         |                        |                                         |
| Source Warehous               | <u>e</u>                                  | Warehouse               | Main Kitchen WH        |                                         |
| Produ                         | ct 115/213/315/413_Lentil (Faki)          | UOM                     | Each                   |                                         |
| Ordered Quant                 | ty                                        | 1 Delivered Quantity    |                        | 0                                       |
| Sales Order Lin               | 50088_01-03-2019_20_0                     | Distribution Order Line |                        |                                         |
| Order Ty                      | e 800                                     |                         | Processed Cative       |                                         |
| <u>Freight U</u>              | tu001-Freight Unit:One Order/Day/Customer | FU                      | 1010000230000020       |                                         |
| FU Volun                      | le 1.                                     | 0 FU Weight             |                        | 1.0                                     |
| Vehic                         | le Volunteer car 2                        |                         |                        |                                         |
| Transport U                   | itt                                       | τυ                      | 9010000230000002       |                                         |
| Volun                         | ie 15.                                    | 0 Weight                | 1                      | 5.0                                     |

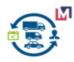

#### 3.4.2 Create Freight Units

This process Create Freight Units based selected Transport Unit for selected records of grid (when parameter Date promised is empty).But if you entered parameter Date promised that process run for period.

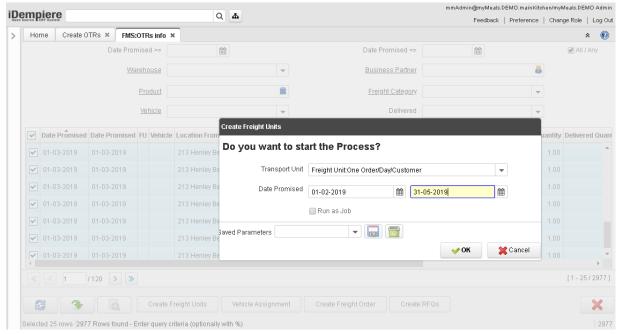

Process updates the field FU and you can see result..

| н | ome    | Create C | TRs ×                   | FMS:0 | OTRs info × |          |         |                                  |                       |              | *           |
|---|--------|----------|-------------------------|-------|-------------|----------|---------|----------------------------------|-----------------------|--------------|-------------|
|   |        | Date     | Promised                | >=    |             | Ê        |         | Create Freight Units             |                       |              |             |
|   |        |          | Warehou                 | ISE   |             |          | -       | Create rreight Units             |                       |              |             |
|   |        |          | Prod                    | uct   |             |          |         | Pro                              | cess completed su     | iccessfully  |             |
|   |        |          | <u>Vehi</u>             | cle   |             |          | Ŧ       | [v.1                             | .01] Created Freig    | ht Units: 28 | 88          |
|   | Date   | Promised | Date Pro                | mised | FU          |          | Vehicle | Lo                               |                       |              |             |
|   | 12-0   | 3-2019   | 12-03 <mark>-2</mark> 0 | 19    | 10100002300 | 000326   |         | 21                               |                       |              | 🔶 agi       |
|   | ] 13-0 | 3-2019   | 13-0 <mark>3-</mark> 20 | 19    | 10100002300 | 000372   |         | 21 <del>3 nemey beach Road</del> | 209 TOTTETIS RU       | Custonner o  | 1117515/41  |
|   | ] 14-0 | 3-2019   | 14-0 <mark>3</mark> -20 | 19    | 10100002300 | 000417   |         | 213 Henley Beach Road            | 269 Torrens Rd        | Customer 8   | 114/314_C   |
|   | 28-0   | 3-2019   | 28-0 <mark>3</mark> -20 | 19    | 1010000230  | 000852   |         | 213 Henley Beach Road            | 269 Torrens Rd        | Customer 8   | 114/314_C   |
|   | 28-0   | 2-2019   | 28-0 <mark>2</mark> -20 | 19    | 10100002300 | 000005   |         | Regent Arcade                    | 213 Henley Beach Road | Vendor 1     | 125_Spina   |
|   | 28-0   | 2-2019   | 28-02-20                | 19    | 10100002300 | 000006   |         | Regent Arcade                    | 213 Henley Beach Road | Vendor 1     | 115/213/31  |
|   | 28-0   | 2-2019   | 28-02-20                | 18    | 1010000230  | 000007   |         | Regent Arcade                    | 213 Henley Beach Road | Vendor 1     | 135/334_P   |
| • |        |          |                         |       |             |          |         |                                  |                       |              | Þ           |
|   |        | 1        | /120 >                  | >     |             |          |         |                                  |                       |              | [1 - 25/297 |
|   | Ø      | 2        |                         |       | Create Fre  | iqht Uni | ts      | Vehicle Assignment               | Create Freight Order  | Create RF    | Qs 🛛 🗙      |

P.S. We can combine this process with Create OTRs process and create FU automaticaly (used rules) as in SAP TM.

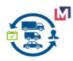

#### 3.4.3 Vehicle Assigment

This process Assign Vehicles based selected Vehicle Type for selected records of grid (when parameter Date promised is empty).But if you entered parameter Date promised that process run for period.

| mp       | iere           |                  |                        | Q               | <b>њ</b>                  |                            | mmAdmin@myMeals.DEM |           |                     |
|----------|----------------|------------------|------------------------|-----------------|---------------------------|----------------------------|---------------------|-----------|---------------------|
| Hor      | T T            |                  | :OTRs info × FI        | MS:OTRs info    |                           |                            | Feedback   Pr       | reference | Change Role   Log C |
| HU       | ne Create C    | Date Prom        |                        | MS:UTRS INTO    | *                         | Date Promised <=           | 66                  |           | 🗙 💽 🖉 All / Any     |
|          |                |                  |                        |                 |                           |                            |                     |           |                     |
|          |                | War              | rehouse                |                 | ▼                         | <u>Business Partner</u>    |                     | 8         |                     |
|          |                |                  | Product                |                 |                           | Freight Category           |                     | -         |                     |
|          |                |                  | Vehicle                |                 | -                         | Delivered                  |                     | -         |                     |
| <b>~</b> | Date Promised  | Date Promised    | FU                     | Vehicle I       | Vehicle Assignment        |                            |                     |           |                     |
| ~        | 26-04-2019     | 26-04-2019       | 10100002300017         |                 | Do you want to sta        | art the Process?           |                     |           |                     |
| •        | 29-04-2019     | 29-04-2019       | 10100002300018         | 23              | 2                         |                            |                     | _         | 2                   |
| •        | 29-04-2019     | 29-04-2019       | 10100002300018         | 25              | Date Promised<br>2        | 01-02-2019                 | 31-05-2019          | 雦         |                     |
| •        | 30-04-2019     | 30-04-2019       | 10100002300018         |                 | 2 Vehicle Type            | Volunteer cars             |                     | •         | auce with Ba        |
| ~        | 30-04-2019     | 30-04-2019       | 10100002300018         |                 | 2                         | 🔲 Run as Job               |                     |           |                     |
| ~        | 30-04-2019     | 30-04-2019       | 10100002300018         | 70              | 2                         |                            |                     |           |                     |
| •        | 01-05-2019     | 01-05-2019       | 10100002300019         | 13              | 3aved Parameters Last Run | 2019-03-10 1 💌 📊 🐻         |                     |           | mon potatoe         |
|          | < 1            | /120 > >         |                        |                 |                           |                            | ♦ ОК                | 🗙 Cano    | el [1 - 25 / 2977   |
|          | 3              |                  | Create Freight         | Units           | Vehicle Assignment Cr     | reate Freight Order Create | RFQs                |           | ×                   |
| Select   | ed 25 rows 297 | 7 Rows found - E | Enter query criteria ( | optionally with | 196)                      |                            |                     |           | 29                  |

Process updates the field Vechicle and you can see result.

| Πo     | mnio          | ro         |            |                 |                             | Q A             |                         |                |                                      | mmAdm         | n@myMeals. | .DEMO.mainKitchen/myMea   | Is.DEMO    | Admin   |
|--------|---------------|------------|------------|-----------------|-----------------------------|-----------------|-------------------------|----------------|--------------------------------------|---------------|------------|---------------------------|------------|---------|
| Open S | mpier         | tem        |            |                 |                             | Q #             |                         |                |                                      |               | Feedback   | Preference Change         | Role   L   | .og Out |
| >      | Home          | Create     | OTRs ×     | FMS:OTRs i      | nfo ×                       |                 |                         |                |                                      |               |            |                           | *          | 0       |
|        |               |            | Date       | e Promised >=   |                             |                 |                         |                | Date Promise                         | j <=          |            | <i>∎</i> A                | I / Any    | -       |
|        |               |            |            | Warehouse       |                             |                 |                         | -              | <u>Business Par</u>                  | tner          |            | 8                         |            |         |
|        |               |            |            | Product         |                             |                 |                         |                | Freight Cate                         | yory.         |            | T                         |            |         |
|        |               |            |            | Vehicle         |                             |                 |                         | -              | Delive                               | ered          |            | T                         |            | Ŧ       |
|        | Date          | e Promised | I Date Pro | mised FU        |                             | Vehicle         | Loc                     |                | x m                                  |               |            | 1                         | Orde       | ered Q  |
|        | 01-0          | 03-2019    | 01-03-20   | 019 1010        | 00023000002                 | 2 Volunteer c   | ar 1 213                |                | gninent                              |               | ×          | Pineapple cake            |            |         |
|        | 01-0          | 03-2019    | 01-03-20   | 019 1010        | 00023000002                 | Volunteer c     | ar 2 <mark>2</mark> 13  | 3              | D                                    |               |            | ach/rice with vegetable   |            |         |
|        | <b>V</b> 01-0 | 03-2019    | 01-03-20   | 019 1010        | 0002300000 <mark>2</mark>   | 4 Volunteer c   | ar 2 <mark>2</mark> 13  | 3 🕡            | Process complet<br>[v.1.01] Vehicles | -             |            | 15/413_Lentil (Faki)      |            |         |
|        | 01-0          | 03-2019    | 01-03-20   | 019 1010        | 000230000 <mark>0</mark> 25 | 5 Volunteer c   | ar 2 <mark>2</mark> 13  | 3              | [v. i.o i] venicies                  | assigned.2575 |            | Pineapple cake            |            |         |
|        | 01-0          | 03-2019    | 01-03-20   | 019 1010        | 00023000 <mark>0</mark> 028 | 6 Volunteer c   | ar 2 <mark>2</mark> 13  | 3              |                                      |               |            | ach/rice with vegetable   |            |         |
|        | 01-0          | 03-2019    | 01-03-20   | 019 1010        | 0002300 <mark>0</mark> 0028 | 8 Volunteer c   | ar 2 <mark>2</mark> 13  | 3              |                                      |               |            | Pineapple cake            |            |         |
|        | ✓ 01-0        | 03-2019    |            | 019 1010        | 0002300 <mark>000</mark> 29 |                 | ar 2 <mark>1</mark> 213 | 3 Henley Beach | Road 92 Days Rd                      | Customer 9    | 125_Spi    | inach/rice with vegetable |            | -       |
|        | 4             |            |            |                 |                             |                 |                         |                |                                      |               |            |                           |            | Þ       |
|        |               | 1          | /120 >     | > >>            |                             |                 |                         |                |                                      |               |            | [                         | 1 - 25 / 2 | 977]    |
|        | 2             | •          |            | Cri             | eate Freight Ur             | nits Ve         | hicle Ass               | signment       | Create Freight Order                 | Create RFQs   |            |                           |            | X       |
| -      |               | 5 rows 297 | 77 Rows fo | ound - Enter qu | iery criteria (op           | tionally with % | 5)                      |                |                                      |               |            |                           |            | 2977    |

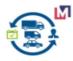

#### 3.4.4 Create RFQs (optional)

You can create Request For Quotations and use standard Purchasing functionality for a Carriers select.

|   | Date          | Promised >=   | <b>#</b>                        |                   | Date Promised <=                 | Ê                        |                  | Warehouse      |
|---|---------------|---------------|---------------------------------|-------------------|----------------------------------|--------------------------|------------------|----------------|
|   | Busi          | ness Partner  |                                 | 8                 | Product                          |                          | Fr               | eight Category |
|   |               | Vehicle       |                                 | -                 | Delivered                        |                          | -                |                |
|   | Date Promised | Date Promised | FU                              | Vehicle           | Location From                    | Location To              | Business Partner | Product        |
|   | 28-02-2019    | 28-02-2019    | 1010000230000005                | Volunteer car 1   | Regent Arcade                    | 213 Henley Beach Road    | Vendor 1         | 125_Spinach/ri |
|   | 28-02-2019    | 28-02-2019    | 10100002300                     | e RFOs            |                                  |                          |                  | /41            |
|   | 28-02-2019    | 28-02-2019    | 10100002300                     |                   |                                  |                          |                  | ear            |
|   | 01-03-2019    | 01-03-2019    | 10100002300 Cre                 | ate Reques        | t For Quotation:                 | s (RFQs)                 |                  | n/ri           |
|   | 01-03-2019    | 01-03-2019    | 10100002300                     | <u>RfQ T</u>      | opic <sup>®</sup> Tender freight |                          |                  | -              |
|   | 01-03-2019    | 01-03-2019    | 10100002300 Bus                 | siness Partner Gr | oup <sup>*</sup> Carrier         |                          |                  | - ea           |
|   | 01-03-2019    | 01-03-2019    | 10100002300                     |                   | Run as Job                       |                          |                  | n/ri           |
|   | 01-03-2019    | 01-03-2019    | 10100002300                     |                   | E Run as obb                     |                          |                  | /41            |
|   | 01-03-2019    | 01-03-2019    | 10100002300 <sup>5</sup> aved F | arameters         |                                  | -                        |                  | eap            |
| 2 | 26-02-2019    | 26-02-2019    | 10100002300                     |                   |                                  |                          | 🔸 ок             | 💥 Cancel hop   |
|   | 26-02-2019    | 26-02-2019    | 1010000230000003                | Volunteer car 1   | 213 Henley Beach Roa             | id Fisher Place          | Carrier 1        | 131/335_Apple  |
| 2 | 07 00 004 Q   | 07 00 0010    | 101000030000004                 | Volunteer oer 1   | 213 Hanley Reach Ros             | d 07 King Milliam Street | Customer 1       | 110 Chickenila |
|   | < 1 /         | 120 > ≫       |                                 |                   |                                  |                          |                  |                |

Parameters RfQ Topic and BP Group are mandatory.

| i De | emp | Diere<br>ERP System |               |                |            | Q A             |             |                        |                        |          |
|------|-----|---------------------|---------------|----------------|------------|-----------------|-------------|------------------------|------------------------|----------|
| >    | Ho  | me 🗍 Create C       | TRs × FMS     | OTRs inf       | ío ×       |                 |             |                        |                        |          |
|      |     |                     | Date Promi    | sed >=         | 01-03-2019 |                 |             |                        | Date Promised ≪        | 01-03-2  |
|      |     |                     | Ware          | <u>ehouse</u>  |            |                 | -           |                        | <u>Business Partne</u> | <u>r</u> |
|      |     |                     | Ē             | Product        |            |                 |             |                        | Freight Categor        | У.       |
|      |     |                     |               | <u>Vehicle</u> |            |                 | -           |                        | Delivere               | 4        |
|      |     |                     |               |                |            |                 |             |                        |                        |          |
|      | ~   | Date Promised       | Date Promised | FU             |            | Create RFQs     |             |                        |                        | X        |
|      | ✓   | 01-03-2019          | 01-03-2019    | 101000         | 0230000026 |                 |             |                        |                        | her      |
|      |     | 01-03-2019          | 01-03-2019    | 101000         | 0230000028 | _               | Duesee      |                        | l europe e e fuille :  | her      |
|      | ~   | 01-03-2019          | 01-03-2019    | 101000         | 0230000029 |                 |             | completed<br>reated Rf | I successfully         | her      |
|      | ~   | 01-03-2019          | 01-03-2019    | 101000         | 0230000030 |                 | [v. 1.00] C | alealeu Ri             | -03.3                  | her      |
|      |     | 01-03-2019          | 01-03-2019    | 101000         | 0230000031 |                 |             |                        |                        | ner      |
|      |     | 01-03-2019          | 01-03-2019    | 101000         | 0230000032 |                 |             |                        |                        | 🖌 her    |
|      |     | 01-03-2019          | 01-03-2019    | 101000         | 0230000033 | Volunteer car 2 | 213 Henley  | Beach Road             | 34 Days Rd             | Customer |

Process create a new RfQs and you can see result.

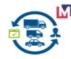

#### Version 1.0.2a

| Jomni    | oro          |              |            |                     |                                     |        | mmA                  | dmin@myMeals.DE | MO.mainKitchen/myMeals.DEMO | ) Admin |
|----------|--------------|--------------|------------|---------------------|-------------------------------------|--------|----------------------|-----------------|-----------------------------|---------|
| Dempi    | System If    |              |            | Q d                 |                                     |        |                      | Feedback        | Preference   Change Role    | Log Out |
| Home     | e Create OTR | s 🗙 🗍 FMS:C  | TRs info 🗙 | RfQ: 1000044 Da     | ily Meal de ×                       |        |                      |                 | *                           | 0       |
| 5        | 2            | <b>2</b>     | 2 Q        | 0 🗖 🙇 🗖             | I 🖬 🛧 🔸 🔳 🖴 🖗                       | R 📑    | 🛃 🔳 🏶 📤              | e 1.            |                             |         |
| RfQ      |              |              |            |                     |                                     |        |                      |                 | M 🔶 1/3 🚽                   | • •     |
|          | Work Start   | Organization | Document I | Name                | Description                         | Active | Sales Representative | RfQ Topic       | RfQ Type                    | Que     |
|          | 01-03-2019   | mainKitchen  | 1000044    | Daily Meal delivery | Meal delivery [FU:9010000230000007] |        | mmAdmin              | Tender freight  | Quote Selected Lines        |         |
|          | 01-03-2019   | mainKitchen  | 1000045    | Daily Meal delivery | Meal delivery [FU:9010000230000008] | 1      | mmAdmin              | Tender freight  | Quote Selected Lines        |         |
|          | 01-03-2019   | mainKitchen  | 1000043    | Daily Meal delivery | Meal delivery [FU:9010000230000006] | 1      | mmAdmin              | Tender freight  | Quote Selected Lines        |         |
|          |              |              |            |                     |                                     |        |                      |                 |                             |         |
|          | 4            |              |            |                     |                                     |        |                      |                 |                             | •       |
| Detail r | ecord        |              |            |                     |                                     |        |                      |                 |                             | ~       |

#### For the next step you can use Web Store for communication with your Carriers.

| <sup>re</sup> M | ly RfQ's           |                                     |         |             |             |          |
|-----------------|--------------------|-------------------------------------|---------|-------------|-------------|----------|
| ets<br>ces Na   | ame                | Desciption                          | Details | Response by | Work Start  | Delivery |
|                 | aily Meal delivery | Meal delivery [FU:9010000230000006] |         | Mar 1, 2019 | Mar 1, 2019 | - 0 days |
| rs Da           | aily Meal delivery | Meal delivery [FU:9010000230000008] |         | Mar 1, 2019 | Mar 1, 2019 | - 0 days |
| ments Da        | aily Meal delivery | Meal delivery [FU:9010000230000007] |         | Mar 1, 2019 | Mar 1, 2019 | - 0 davs |

Contact us myMeals.DEMO

More about RfQs you can found in Purchasing module.

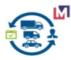

#### 3.4.5 Create Freight Orders

This process create new Freight Orders for selected records of the grid (when parameter Date promised is empty).But if you entered parameter Date promised that process run for period.

|    | Ψ                |                |                  | <u>.</u> |                  |         |                 |
|----|------------------|----------------|------------------|----------|------------------|---------|-----------------|
|    | Vehicle          | Location From  | Location To      |          | Business Partner | Product |                 |
| )5 | Volu<br>Create F | reight Order   |                  |          |                  |         | getab           |
| )6 |                  | ou want to st  | urt the Process? | ,        |                  |         | Faki)           |
| 07 | Volu             | ou want to sta | at the Flocess:  |          |                  |         |                 |
| )8 | Volu             | Date Promised  | 01-02-2019       |          | 31-05-2019       |         | getab           |
| 9  | Volu             |                | 🗌 Run as Job     |          |                  |         | Faki)           |
| 10 | Volu<br>Baved Pa | rameters       |                  |          |                  |         |                 |
| 11 | Volu             |                |                  |          | <b>~</b>         |         | getak<br>Cancel |
| 12 | Volu             |                |                  |          |                  |         | Faki)           |
|    |                  |                |                  |          |                  |         |                 |

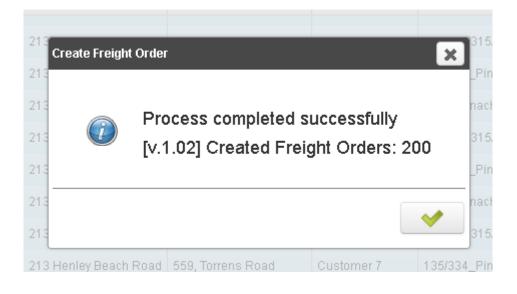

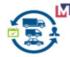

Process create a new FOs and you can see result.

| mani     | ioro         |               |                |               |             |                 |               |               |              |         |                    |                   | mmAdmini | @myMeals.DEMO.main#   | Gtohen/myM | eals.DEMC | ) Adm |
|----------|--------------|---------------|----------------|---------------|-------------|-----------------|---------------|---------------|--------------|---------|--------------------|-------------------|----------|-----------------------|------------|-----------|-------|
| ource ER | ere we       |               |                | C             | λ 🖷         |                 |               |               |              |         |                    |                   |          | Feedback   Preference | e   Chang  | e Role    | Log C |
| Hom      | e FMS:C      | TRs info 🗶    | Freight Order: | 1002130 ×     |             |                 |               |               |              |         |                    |                   |          |                       |            | *         | 0     |
| ()       | 0            | ī) 🔂 🔚        | - A (          |               |             | · 🛧 🔶           | 🗐 🖪 🐣         | 🔍 🍡 🕯         | 🛃 🔳 🍪 I      |         | a I                |                   |          |                       |            |           |       |
| Freigh   | t Order      |               |                |               |             |                 |               |               |              |         |                    |                   |          |                       |            | 1/199 🚽   | • •   |
| Data re  | equeried     |               |                |               |             |                 |               |               |              |         |                    |                   |          |                       |            |           |       |
|          | Date Order   | ed            | Document No    | Document Type |             | Vehicle         | E             | Driver        | P            | Proces  | ss Freight Order   | Description       | Docum    | ent Status            | Approved   | Freight   | Cate  |
|          | 31-05-2019   | 9 12:00:00 AM | 1002130        | Freight Order |             | Volunteer car 3 |               |               |              |         | Document Action    | №1002130 Dat      | Drafted  |                       |            |           |       |
|          | 31-05-2019   | 12:00:00 AM   | 1002129        | Freight Order |             | Volunteer car 2 |               |               |              |         | Document Action    | №1002129 Dat      | Drafted  |                       |            |           |       |
|          | 31-05-2019   | 9 12:00:00 AM | 1002128        | Freight Order |             | Volunteer car 1 |               |               |              |         | Document Action    | №1002128 Dat      | Drafted  |                       |            |           |       |
|          | 30-05-2019   | 9 12:00:00 AM | 1002127        | Freight Order |             | Volunteer car 3 |               |               |              | -       | Document Action    | №1002127 Dat      | Drafted  |                       |            |           |       |
|          |              |               |                |               |             |                 |               |               | -            |         |                    | - I               |          |                       |            |           |       |
|          | •            |               |                |               |             |                 |               |               |              |         |                    |                   |          |                       |            |           |       |
| «        | < 1          | /8 > :        | »              |               |             |                 |               |               |              |         |                    |                   |          |                       |            | [1 - 25.  | /199  |
| Froid    | ht Order Lin | e Freight S   | tons Freigh    | t Order Cost  |             |                 |               | 🔻             |              |         |                    |                   |          |                       |            |           |       |
| Trong    |              | 15 Records    |                |               |             |                 |               |               |              |         |                    |                   |          | « <                   | 4          | /2 >      |       |
|          | 3 🗟 🚍        |               |                |               |             |                 |               |               |              |         |                    |                   |          |                       |            | 12 /      |       |
|          |              | Ship Date     | Location Fr    |               | Location To |                 | Product       |               | Ordered Quar | ntity [ | Delivered Quantity |                   |          | Distribution Order Li | 10         |           |       |
|          | 0            | 31-05-2019    | 213 Henley     | Beach Road    | 748 Anzac H | Highway         | 125_Spinach   | /rice with ve |              | 1       | 0                  | 50092_01-03-2019_ | 1970     |                       |            |           | 1     |
|          | 1            | 31-05-2019    | 213 Henley     | Beach Road    | 748 Anzac H | Highway         | 115/213/315/- | 413_Lentil (  |              | 1       | 0                  | 50092_01-03-2019_ | 1960     |                       |            |           | - 1   |
|          | 2            | 31-05-2019    | 213 Henley     | Beach Road    | 748 Anzac H | Highway         | 135/334_Pine  | eapple cake   |              | 1       | 0                  | 50092_01-03-2019_ | 1980     |                       |            |           |       |
|          | 3            | 31-05-2019    | 213 Henley     | Beach Road    | 33a, Hastin | igs Street      | 125_Spinach   | /rice with ve |              | 1       | 0                  | 50093_01-03-2019_ | 1980     |                       |            |           |       |
|          |              |               |                |               |             |                 |               |               |              |         |                    |                   |          |                       |            |           |       |

The header of Freight Order.

| iDomnioro                  |                          |                           |                            | mmAdmin@myMeals.          | DEMO.mainKitohen/myMeals.DEMO Admin |
|----------------------------|--------------------------|---------------------------|----------------------------|---------------------------|-------------------------------------|
| Deen Source PLAP System WB |                          | Q A                       |                            | Feedback                  | Preference   Change Role   Log Out  |
| > Home FMS:OTRs info ×     | Freight Order: 1002130 🗴 | Map View Form 🗯           |                            |                           | * 🔞                                 |
| 5 💽 📑 🗊 🐻                  | 🕤 🔁 🔍 🛛 🕫                | 🥶 🎞 💀 🛧 🖊 🔳               | 🗏 🛆 🔍 🍡 🐼 🔳 🅸              | 🟝 🔄 🕞                     |                                     |
| Freight Order              |                          |                           |                            |                           | 🖂 🧄 1/199 🌩 🕨                       |
| Data requeried             |                          |                           |                            |                           |                                     |
| Client                     | myMeals.DEMO             |                           | Organization*              | mainKitchen               |                                     |
| Document No                | 1002130                  |                           | Document Type*             | Freight Order             |                                     |
| Document Date*             | 31-05-2019               |                           | Date Ordered*              | 31-05-2019 12:00:00 AM    |                                     |
| Description                | №1002130 Date:31.05.2019 | 9 Vehicle:Volunteer car 3 |                            |                           |                                     |
| Date Start Schedule        | 08-06-2019 🗰 4:00:00     | PM 🗘                      | Date Finish Schedule       | 08-06-2019 🛗 9:00:00 PM 🗘 |                                     |
| Length                     |                          | 17.5                      | Duration                   | 32                        |                                     |
| ▼ Delivery                 |                          |                           |                            |                           |                                     |
| Business Partner           |                          |                           | Shipper                    | test                      | •                                   |
| Vehicle                    | Volunteer car 3          |                           | <ul> <li>Driver</li> </ul> |                           | •                                   |
| ▼ Document                 |                          |                           |                            |                           |                                     |
|                            | Processed                |                           |                            | Approved                  |                                     |
| Document Status            | Drafted                  |                           |                            | 🌐 Document Action         |                                     |
|                            |                          |                           |                            |                           |                                     |
| Detail record              |                          |                           |                            |                           | ~                                   |

P.S. The fields Length and Duration you need to enter manually from the map if you don't use some API or Postgis/pgRouting.

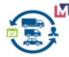

The Lines tab of the Freight Order document contain info about Products.

| *        |                         |                                     |                  |                          | Map View Form 🛪      | Freight Order: 1002130 × | OTRs info 🛪     | me FMS:   | Hor   |
|----------|-------------------------|-------------------------------------|------------------|--------------------------|----------------------|--------------------------|-----------------|-----------|-------|
|          |                         |                                     | 🔳 🔅 🏝            | 🗏 🚍 📇 🔍 📑 J              | 🧖 📼 📼 🔺 🗸            | n a Q A P                | in 🚍 🗔          | 0         |       |
| - 1/15 • |                         |                                     |                  |                          |                      |                          | eight Order Lir |           | Freig |
|          |                         |                                     |                  |                          |                      |                          |                 | requeried |       |
|          | Distribution Order Line | Delivered Quantity Sales Order Line | lered Quantity D | Product                  | Location To          | Location From            | Ship Date       | Line No   |       |
|          |                         | 0 50092_01-03-2019_1970             | 1                | 125_Spinach/rice with ve | 748 Anzac Highway    | 213 Henley Beach Road    | 31-05-2019      | 0         |       |
|          |                         | 0 50092_01-03-2019_1960             | 1                | 115/213/315/413_Lentil ( | 748 Anzac Highway    | 213 Henley Beach Road    | 31-05-2019      | 1         |       |
|          |                         | 0 50092_01-03-2019_1980             | 1                | 135/334_Pineapple cake   | 748 Anzac Highway    | 213 Henley Beach Road    | 31-05-2019      | 2         |       |
|          |                         | 0 50093_01-03-2019_1980             | 1                | 125_Spinach/rice with ve | 33a, Hastings Street | 213 Henley Beach Road    | 31-05-2019      | 3         |       |
|          |                         | 0 50093_01-03-2019_1970             | 1                | 115/213/315/413_Lentil ( | 33a, Hastings Street | 213 Henley Beach Road    | 31-05-2019      | 4         |       |
|          |                         | 0 50093_01-03-2019_1990             | 1                | 135/334_Pineapple cake   | 33a, Hastings Street | 213 Henley Beach Road    | 31-05-2019      | 5         |       |
|          |                         | 0 50094_01-03-2019_1980             | 1                | 125_Spinach/rice with ve | 150, Brighton Road   | 213 Henley Beach Road    | 31-05-2019      | 6         |       |
|          |                         | 0 50094_01-03-2019_1970             | 1                | 115/213/315/413_Lentil ( | 150, Brighton Road   | 213 Henley Beach Road    | 31-05-2019      | 7         |       |
|          |                         | 0 50094_01-03-2019_1990             | 1                | 135/334_Pineapple cake   | 150, Brighton Road   | 213 Henley Beach Road    | 31-05-2019      | 8         |       |
|          |                         | 0 50095_01-03-2019_1980             | 1                | 125_Spinach/rice with ve | 2 Morley Street      | 213 Henley Beach Road    | 31-05-2019      | 9         |       |
|          |                         | 0 50095_01-03-2019_1970             | 1                | 115/213/315/413_Lentil ( | 2 Morley Street      | 213 Henley Beach Road    | 31-05-2019      | 10        |       |
|          |                         | 0 50095_01-03-2019_1990             | 1                | 135/334_Pineapple cake   | 2 Morley Street      | 213 Henley Beach Road    | 31-05-2019      | 11        |       |
|          |                         | 0 50096_01-03-2019_1980             | 1                | 125_Spinach/rice with ve | 18, Carlisle Street  | 213 Henley Beach Road    | 31-05-2019      | 12        |       |
|          |                         | 0 50096_01-03-2019_1970             | 1                | 115/213/315/413_Lentil ( | 18, Carlisle Street  | 213 Henley Beach Road    | 31-05-2019      | 13        |       |

The Freight Stops tab of Freight Order document contain info about Stops of the current route.

|         | ere we                |                            | Q A                                            |                                           |         |        |               | mmA      |
|---------|-----------------------|----------------------------|------------------------------------------------|-------------------------------------------|---------|--------|---------------|----------|
| Hom     | e FMS:OTRs info       | × Freight Order: 100213    | 30 × Map View Form ×                           |                                           |         |        |               |          |
| 5 (     | 2 📑 🗖 👼               | - F 2 Q (                  | P 🙍 🗉 🖬 🔺                                      | • 🔸 🔳 🔳 🖾 🔍                               | - 🛃 📄 🖑 | A 🦲 📖  |               |          |
| Freight | Order > Freight Stops |                            |                                                |                                           |         |        |               |          |
|         |                       |                            |                                                |                                           |         |        |               |          |
|         | Sequence              | Business Partner           | Location From                                  | Location To                               | Volume  | Weight | % Utilization | Active   |
|         |                       |                            |                                                |                                           |         |        |               |          |
|         | 1.0                   | Customer 11                | 213 Henley Beach Road                          | 748 Anzac Highway                         |         |        |               | <b>V</b> |
|         |                       | Customer 11<br>Customer 12 | 213 Henley Beach Road<br>213 Henley Beach Road | 748 Anzac Highway<br>33a, Hastings Street |         |        |               | <b>Y</b> |
|         | 2.0                   |                            |                                                |                                           |         |        |               |          |
|         | 2.0                   | Customer 12                | 213 Henley Beach Road                          | 33a, Hastings Street                      |         |        |               | d.       |

P.S. You can change a field Squence manually for a sequence of stops if you don't use optimization with some API or Postgis/pgRouting.

The Cost tab of Freight Order document contain info about costing for this document.

| Domnioro                          |                                          |               | mmAdmin@myMeals.DEMO.maink |
|-----------------------------------|------------------------------------------|---------------|----------------------------|
| iDempiere we                      | Q d                                      |               | Feedback   Preference      |
| > Home FMS:OTRs info ×            | Freight Order: 1002130 × Map View Form × |               |                            |
| 🔄 🕤 💽 📑 🕞 🔚                       | ਿ 🔁 🔍 🖉 🗖 🥶 📰 💿 🔶 🔶 📳                    | I 🛎 🔍 🍡 🐼 🔳 🔅 | 🟝 🕘 🔚                      |
| Freight Order > Freight Order Cos |                                          |               |                            |
|                                   |                                          |               |                            |
| <u>Client</u> *                   | myMeals.DEMO                             | Organization* | mainKitchen                |
| Freight Order*                    | 1002404                                  |               |                            |
| Product                           |                                          | <u>Charge</u> | Freight Service            |
| Quantity                          | 17.5 📰                                   | Price         | 10.00 🚟                    |
| Amount                            | 17.50 📰                                  |               |                            |
| Description                       |                                          |               |                            |
|                                   | ✓ Active                                 |               | Processed                  |

You can add manually Cost for Fuel, Loading , Unloading and etc. for the Invoice generate.

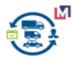

## 3.4.6 Freight Cost Calculation Process

Order Transportation Requirements(OTRs) Info Window

|    | Date          | Promised >=   | 雦                    |                 | Date Promised <=      | <b>#</b>                |                  | Warehouse               | -                | 🗹 All / Any  |
|----|---------------|---------------|----------------------|-----------------|-----------------------|-------------------------|------------------|-------------------------|------------------|--------------|
|    | Busi          | ness Partner  |                      | 8               | Product               | 1                       | Ere Ere          | eight Category          | -                |              |
|    |               | Vehicle       |                      | <b>T</b>        | Delivered             |                         | <b>•</b>         |                         |                  |              |
|    |               |               |                      |                 |                       | <u> </u>                |                  |                         |                  |              |
| ~  | Date Promised | Date Promised | FU                   | Vehicle         | Location From         | Location To             | Business Partner | Product                 | Ordered Quantity | Delivered Qu |
| ~  | 01-04-2019    | 01-04-2019    | 1010000230000029     | Volunteer car 2 | 213 Henley Beach Road | 499, Port Road          | Customer 6       | 111/313/415_Minestrone  | 1.00             | 4            |
| ~  | 01-04-2019    | 01-04-2019    | 1010000230000044     | Volunteer car 3 | 213 Henley Beach Road | 18, Carlisle Street     | Customer 15      | 111/313/415_Minestrone  | 1.00             |              |
| ~  | 01-04-2019    | 01-04-2019    | 1010000230000020     | Volunteer car 2 | 213 Henley Beach Road | 269 Torrens Rd          | Customer 8       | 111/313/415_Minestrone  | 1.00             |              |
| ~  | 01-04-2019    | 01-04-2019    | 1010000230000017     | Volunteer car 2 | 213 Henley Beach Road | 559, Torrens Road       | Customer 7       | 111/313/415_Minestrone  | 1.00             |              |
| ~  | 01-04-2019    | 01-04-2019    | 1010000230000008     | Volunteer car 1 | 213 Henley Beach Road | 233 Victoria Square     | Customer 4       | 111/313/415_Minestrone  | 1.00             |              |
| ~  | 01-04-2019    | 01-04-2019    | 1010000230000014     | Volunteer car 1 | 213 Henley Beach Road | 82 King William Street  | Customer 3       | 111/313/415_Minestrone  | 1.00             |              |
| ~  | 01-04-2019    | 01-04-2019    | 1010000230000005     | Volunteer car 1 | 213 Henley Beach Road | 118 Hindley St          | Customer 2       | 111/313/415_Minestrone  | 1.00             |              |
| ~  | 01-04-2019    | 01-04-2019    | 1010000230000002     | Volunteer car 1 | 213 Henley Beach Road | 97, King William Street | Customer 1       | 111/313/415_Minestrone  | 1.00             |              |
| ~  | 01-04-2019    | 01-04-2019    | 1010000230000026     | Volunteer car 2 | 213 Henley Beach Road | 34 Days Rd              | Customer 10      | 111/313/415_Minestrone  | 1.00             |              |
| ~  | 01-04-2019    | 01-04-2019    | 1010000230000032     | Volunteer car 3 | 213 Henley Beach Road | 748 Anzac Highway       | Customer 11      | 111/313/415_Minestrone  | 1.00             |              |
| ~  | 01-04-2019    | 01-04-2019    | 1010000230000035     | Volunteer car 3 | 213 Henley Beach Road | 33a, Hastings Street    | Customer 12      | 111/313/415_Minestrone  | 1.00             |              |
| 2  | 01 04 2010    | 01 04 2010    | 101000030000023      | Volunteer car ? | 913 Hanlay Baach Road | 00 Dave Rd              | Ouetomar Q       | 111/R13//15 Minestrone  | 1.00             | •            |
| ~  | < 1 J         | 9 > >         |                      |                 |                       |                         |                  |                         |                  | [1-25/22     |
| ~~ |               | • 🕐 🖉         |                      |                 |                       |                         |                  |                         |                  | [1 101110    |
| 2  |               |               | Create Freight Units | Vehicle A       | ssignment Create      | Freight Order Cr        | eate RFQs        | reight Cost Calculation |                  | ×            |

\_\_\_\_\_\_

#### •Freight Cost Calculation Process Run

| Freight Cost Calculation |                 |            |          |
|--------------------------|-----------------|------------|----------|
| Do you want to sta       | rt the Process? |            |          |
| -                        |                 |            |          |
| Date Promised            | 01-04-2019      | 30-04-2019 |          |
|                          | 🗌 Run as Job    |            |          |
| Saved Parameters         | -               |            |          |
| I                        |                 | 🔶 ОК       | 💢 Cancel |

#### Process Calculation Result

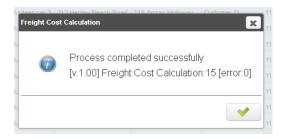

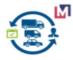

## 3.4.7 Freight Order Cost tab

Freight Order Cost Calculate result used Freight Agreements for each Shippers:

#### •for Shipper 1 = Carrier 1

| Home      | TMS:OTRs info ×        | Order Transport   | ation Requir × | Freight Orde    | r: 1002227 | ×         |           |          |            |            |                      |                | * 🕜      |
|-----------|------------------------|-------------------|----------------|-----------------|------------|-----------|-----------|----------|------------|------------|----------------------|----------------|----------|
| 5. (      | 0 📑 🗊 🔂                |                   | l 🛛 🗖 🙇        | -               | • •        |           | <u> </u>  | 🍡 🔊 🔳 🤅  | <b>*</b> 2 | a 🔄 🕞      |                      |                |          |
| reigh     | t Order                |                   |                |                 |            |           |           |          |            |            |                      | K 🔶 2/1        | 5 🔸 🕨    |
|           | Date Ordered           | Document No       | Document Type  | Vehicle         | Drive      | r         | Shipper   |          | Lengt      | h Duration | Process Freight Orde | r Description  | Docur    |
|           | 01-04-2019 12:00:00 AM |                   | Freight Order  | Volunteer car : |            |           | Carrier 2 |          |            | 75 1       | Document Action      |                |          |
| -<br>2 12 | 05-04-2019 12:         | 00: 1002227       | -              | Volunteer ca    |            | -         | Carrier 1 | -        |            |            |                      |                | Draft    |
|           | 05-04-2019 12.         | 0. 1002227        | Freight Order  | Volunteer cs    | ¥ 👝        | Ŧ         | Carrier   | •        | 50         |            | Document Action      | Nº1002227 Dal  | Dran     |
| 0         | 05-04-2019 12:00:00 AM | 1 1002228         | Freight Order  | Volunteer car : | 2          |           | Carrier 3 |          |            | 25 1       | Document Action      | N≌1002228 Dat  | . Drafte |
|           | 05-04-2019 12:00:00 AM | 1 1002229         | Freight Order  | Volunteer car 3 | 3          |           | Carrier 3 |          |            | 1 1        | Document Action      | №1002229 Dat   | . Drafte |
| -         | 04 04 2019 12:00:00 AM | 1002226           | Freight Order  | Volunteer car ' | 2          | _         | Carrier 3 | _        |            | 4 4        |                      | No1002226 Dat  | Droffe   |
|           |                        |                   |                |                 |            |           |           |          |            |            |                      |                |          |
| Freigh    | nt Order Line Freight  | Stops Freight     | Order Cost     |                 |            |           |           |          |            |            |                      |                |          |
|           | 🛛 📷 🚍 💿 3 Record       |                   |                |                 |            |           |           |          |            |            | ~                    | < 1 /1         | > >      |
|           | Organization           | Description       | Freig          | ht Order Pr     | rocessed   | Charge    |           | Quantity |            | Price      | Amount               | Active Product |          |
| . 5       | mainKitchen            | Stop Off Costs (S | OC) 10025      | 513             |            | Freight S | ervice    |          | 1          | 10.0       | 0 10.00              | <b>V</b>       |          |
|           | mainKitchen            | Standard - Length | n (SD) 10025   | 513             |            | Freight S | ervice    |          | 50         | 0.5        | 0 25.00              |                |          |
|           | mainKitchen            | Fuel Surcharge (F | S) 10025       | 513             |            | Freight F | uel       |          | 50         | 0.0        | 5 2.50               | æ              |          |

#### •for Shipper 2 = Carrier 2

| Home     | TMS:OTRs info ×        | Order Transport   | ation Requir > | × Freight Ord | ler: 1002216 | ; ×          |             |            |                       |               | * 🕐    |
|----------|------------------------|-------------------|----------------|---------------|--------------|--------------|-------------|------------|-----------------------|---------------|--------|
| 5. (     | 0 📑 🗊 🔂 🔚              | 6 2 9             | . 0 🕫 [        | <u>e</u>      | <b>↑ ↓</b>   | 🖻 🗏 🍈 🔍 🗖    | ት 🐼 🔳 🕸 🏝   | 🚽 🕞        |                       |               |        |
| Freigh   | t Order                |                   |                |               |              |              |             |            |                       | M 🔶 1/15      | 5 🔸 🕨  |
|          | Date Ordered           | Document No       | Document Ty    | ype Vehicle   | Drive        | r Shipper    | Length      | Duration F | Process Freight Order | Description   | Docum  |
|          | 01-04-2019 12:00:00 AM | 1002216           | Freight Order  | Volunteer ca  | ar 2         | Carrier 2    |             | 75 1       | 🍩 Document Action     | №1002216 Dat  | Drafte |
|          | 05-04-2019 12:00:00 AM | 1002227           | Freight Order  | Volunteer ca  | ar 1         | Carrier 1    | :           | 50 1       | 🐵 Document Action     | №1002227 Dat  | Drafte |
|          | 05-04-2019 12:00:00 AM | 1002228           | Freight Order  | Volunteer ca  | ar 2         | Carrier 3    | :           | 25 1       | 💮 Document Action     | №1002228 Dat  | Drafte |
|          | 05-04-2019 12:00:00 AM | 1002229           | Freight Order  | Volunteer ca  | ar 3         | Carrier 3    |             | 1 1        | 🍥 Document Action     | №1002229 Dat  | Drafte |
| -        | 04 04 2019 12:00:00 AM | 1002226           | Freight Order  | Volunteer co  | * 2          | Carriar 3    |             | व वि       | <b></b>               | No1002226 Dat | Droffa |
|          |                        |                   |                |               |              | 1.00 V 1.00  |             |            |                       |               |        |
| Freigh   | t Order Line Freight S | tops Freight      | Order Cost     |               |              |              |             |            |                       |               |        |
| <u> </u> | 🕺 📷 🔚 💿 1 Records      |                   |                |               |              |              |             |            |                       | 1 /1          | > >>   |
|          | Organization           | Description       | Fr             | eight Order   | Processed    | Charge       | Quantity Pr | ice        | Amount Act            | ive Product   |        |
|          | mainKitchen            | Fuel Surcharge (F | 'S) 10         | 02502         |              | Freight Fuel | 75          | 0.05       | 3.75                  | 0             |        |

#### •for Shipper 3 = Carrier 3

| Home     | TMS:OTRs info 🗶            | Order Transporte  | ation Requir 🗙 | Freight Orde    | r: 1002228 × |               |                |          |                       |                 | * 🕐      |
|----------|----------------------------|-------------------|----------------|-----------------|--------------|---------------|----------------|----------|-----------------------|-----------------|----------|
| 5        | 0 📑 🗊 🐻                    | - 2 C             | l 🛛 🗖 🧖        | <b>II V</b>     | • 🔸 🕛        | 🔳 🚔 🔍 🗖       | e 🐼 🔳 🖓 è      | e 1.     |                       |                 |          |
| reight   | t Order                    |                   |                |                 |              |               |                |          |                       | <b>H</b> 🔶 3/15 | → ►      |
|          | Date Ordered               | Document No       | Document Type  | Vehicle         | Driver       | Shipper       | Length         | Duration | Process Freight Order | Description     | Docum    |
| /        | 01-04-2019 12:00:00 AM     | 1002216           | Freight Order  | Volunteer car : | 2            | Carrier 2     | 75             | 5 1      | 💮 Document Action     | №1002216 Dat    | Drafte 🖌 |
|          | 05-04-2019 12:00:00 AM     | 1002227           | Freight Order  | Volunteer car ' | 1            | Carrier 1     | 50             | D 1      | Document Action       | Nº1002227 Dat   | Drafte   |
|          | 05-04-2019 12:00:00 AM     | 1002228           | Freight Order  | Volunteer car : | 2            | Carrier 3     | 25             | 5 1      | Document Action       | Nº1002228 Dat   | Drafte   |
| )        | 05-04-2019 12:00:00 AM     | 1002229           | Freight Order  | Volunteer car : | 3            | Carrier 3     |                | 1 1      | Document Action       | №1002229 Dat    | Drafte   |
| -        | 04 04 2019 12:00:00 AM     | 1002226           | Freight Order  | Volunteer cer ' | 2            | Carrier 3     |                | 1 1      | · · · · ·             | No1002226 Dat   | Droffa   |
|          |                            |                   |                |                 |              | LLL           |                |          |                       |                 |          |
| Freigh   | nt Order Line 🗍 Freight St | ops Freight       | Order Cost     |                 |              |               |                |          |                       |                 |          |
| <u> </u> | 🛐 📷 🔚 💿 1 Records          |                   |                |                 |              |               |                |          | «                     | < 1 /1          | > >>     |
|          | Organization               | Description       | Freigh         | nt Order Pr     | ocessed Ch   | narge         | Quantity Price | ce       | Amount Ac             | tive Product    |          |
|          | mainKitchen :              | Standard - Length | (SD) 10025     | 14              | E Fre        | eight Service | 25             | 0.5      | 50 12.50              | <b>a</b>        |          |

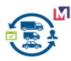

#### 3.4.8 Create Invoice for Freight Cost (will be soon)

This process create new Invoice for selected records of the grid (when parameter Date promised is empty).But if you entered parameter Date promised that process run for period.

P.S. This process requires coordination.

#### 3.4.8.1 Product or Charge

Create Invoice based a Product or Charge.

#### 3.4.8.2 Landed Cost

Create Invoice based a Charge and Shipments for Landed Cost.

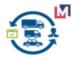

## 3.5 Map View Form

You can see Route on the map for each Freight Orders on GraphHopper Maps in the frame.

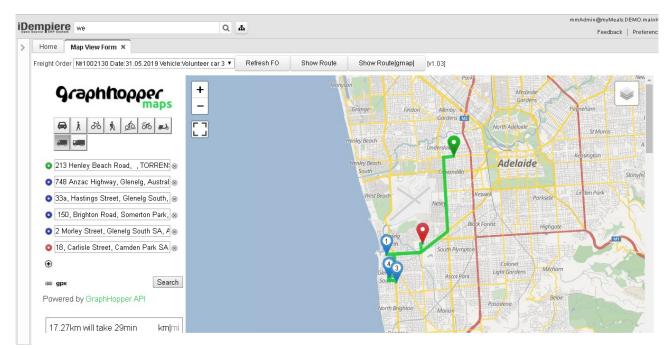

#### or/and Google Maps on the new browser tab

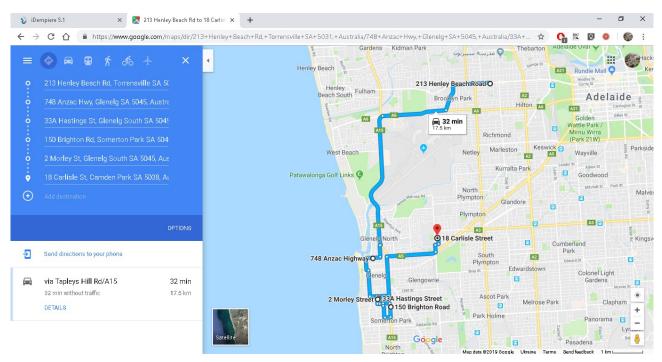

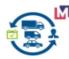

## 4 Project Protocol

#### 4.1.1 Project Version

Transport Management v1.0.1a [without support PostGIS&pgRouting]

#### 4.1.2 Source Repository

https://bitbucket.org/pshepetko/org.maximea.tms

#### 4.1.3 Project Forum for Support

General support forum <u>https://groups.google.com/forum/#!forum/idempiere</u> Issues for this plugin <u>https://bitbucket.org/pshepetko/org.maximea.tms/issues</u>

#### 4.1.4 Contact

Maximea company: maximea@maximea.pl

Peter Shepetko: pshepetko@gmail.com